### **New Open Enrollment Process**

 $\frac{8}{1}$ 

- **AlaskaCare and Voluntary Supplemental Benefits have separate enrollment portals for Open Enrollment 2019 for benefit year 2020.**
- **If in October or November you are a New or Rehired employee, or have a qualifying event, you will need to enroll twice: first for 2019 benefits, then for 2020 benefits.**

### **Start with clicking on** *myRnB* **at** *Alaska.gov/drb***.**

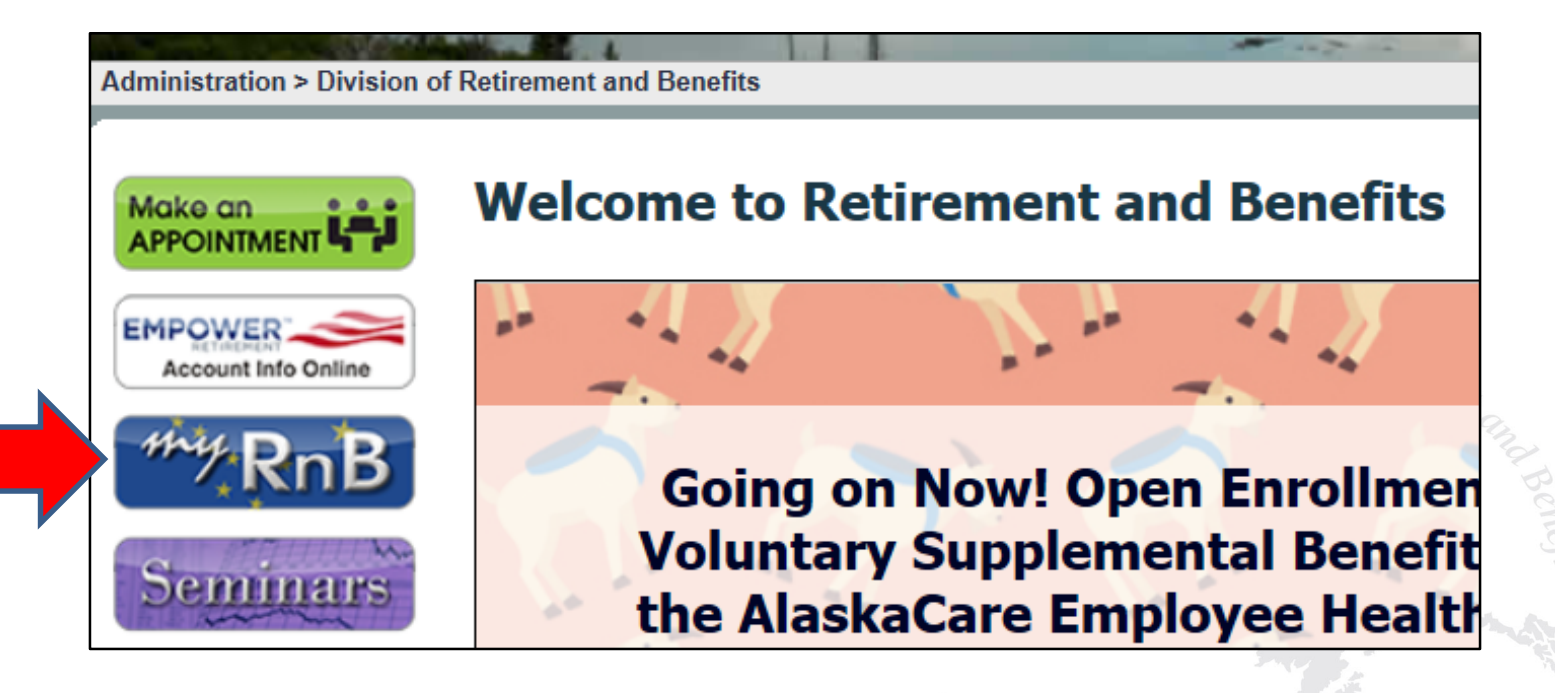

# **You will need to create a** *myRnB* **account if you don't have one established.**

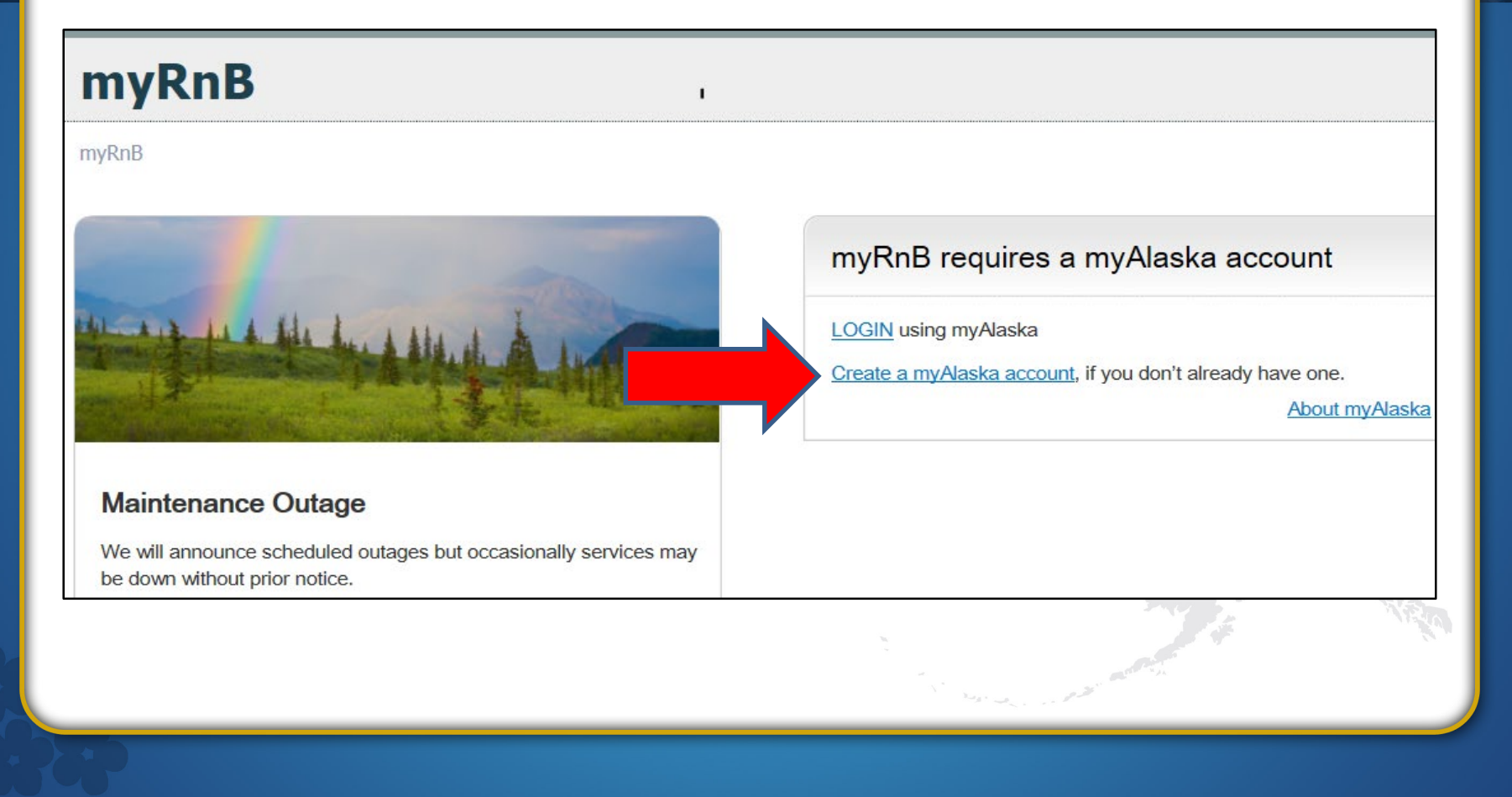

### **Complete the New Account setup** for myAlaska.

Go to myRnB - Retirement & Benefits Online Services

#### **NEW ACCOUNT**

If you have previously registered for a myAlaska account please refrain from creating a new account. Many application same myAlaska account. If you have forgotten your user name or password use the following links to recover them:

**Forgot my Username** 

#### **Forgot my Password**

To register for an account with myAlaska, fill in the new account information required below. You must have a valid et the user agreement. If you accept the agreement (required to use myAlaska), click on the I accept the User Agreem the Start Registration button.

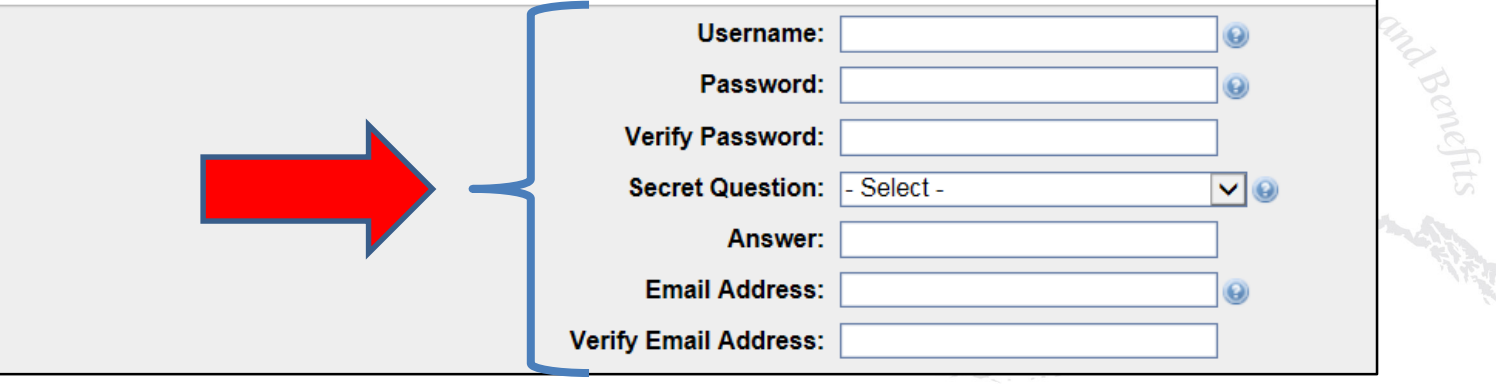

# **Sign into your** *myRnB* **account.**

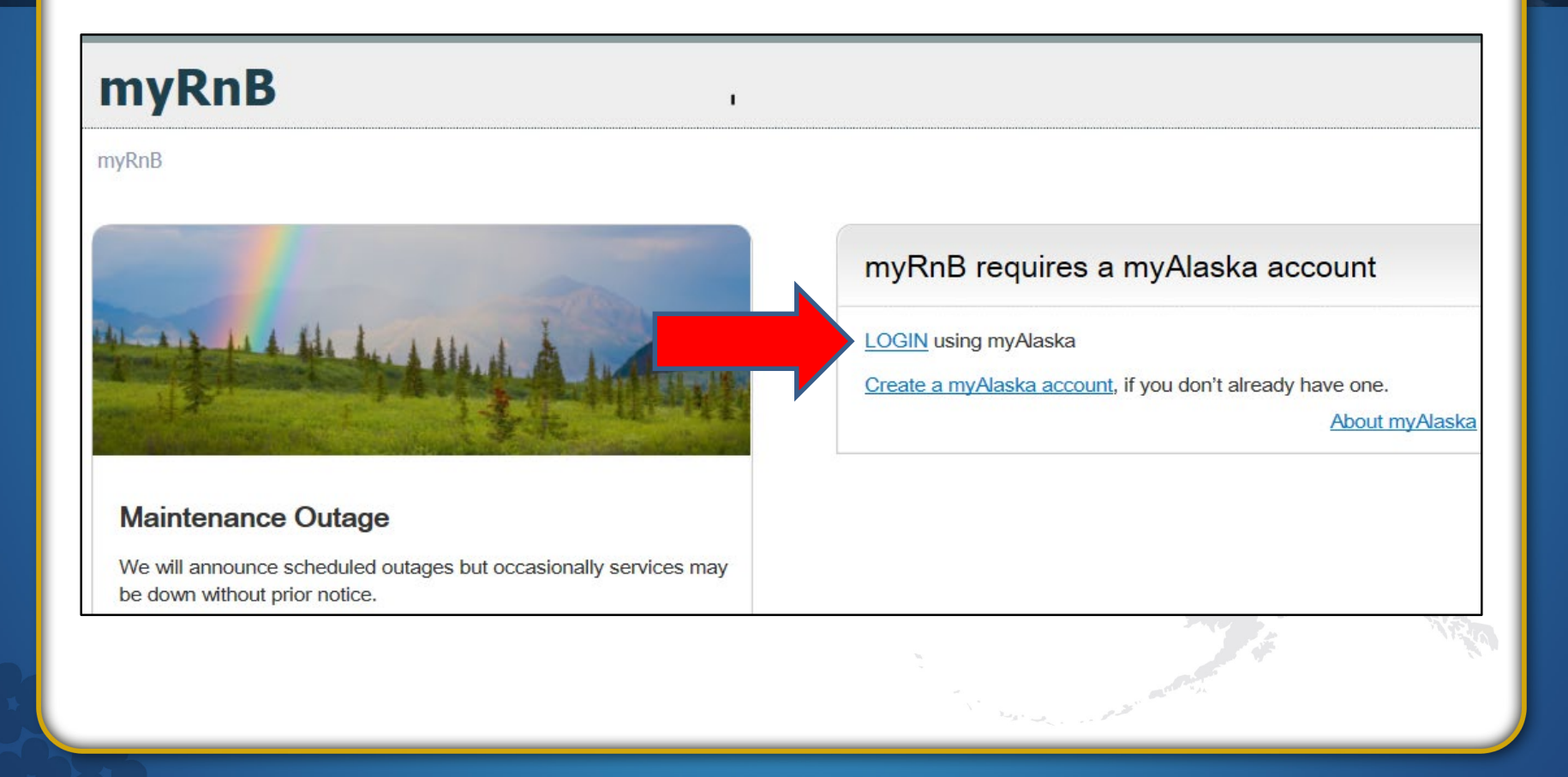

# **If you already have a** *myAlaska* **account, enter your username and password.**

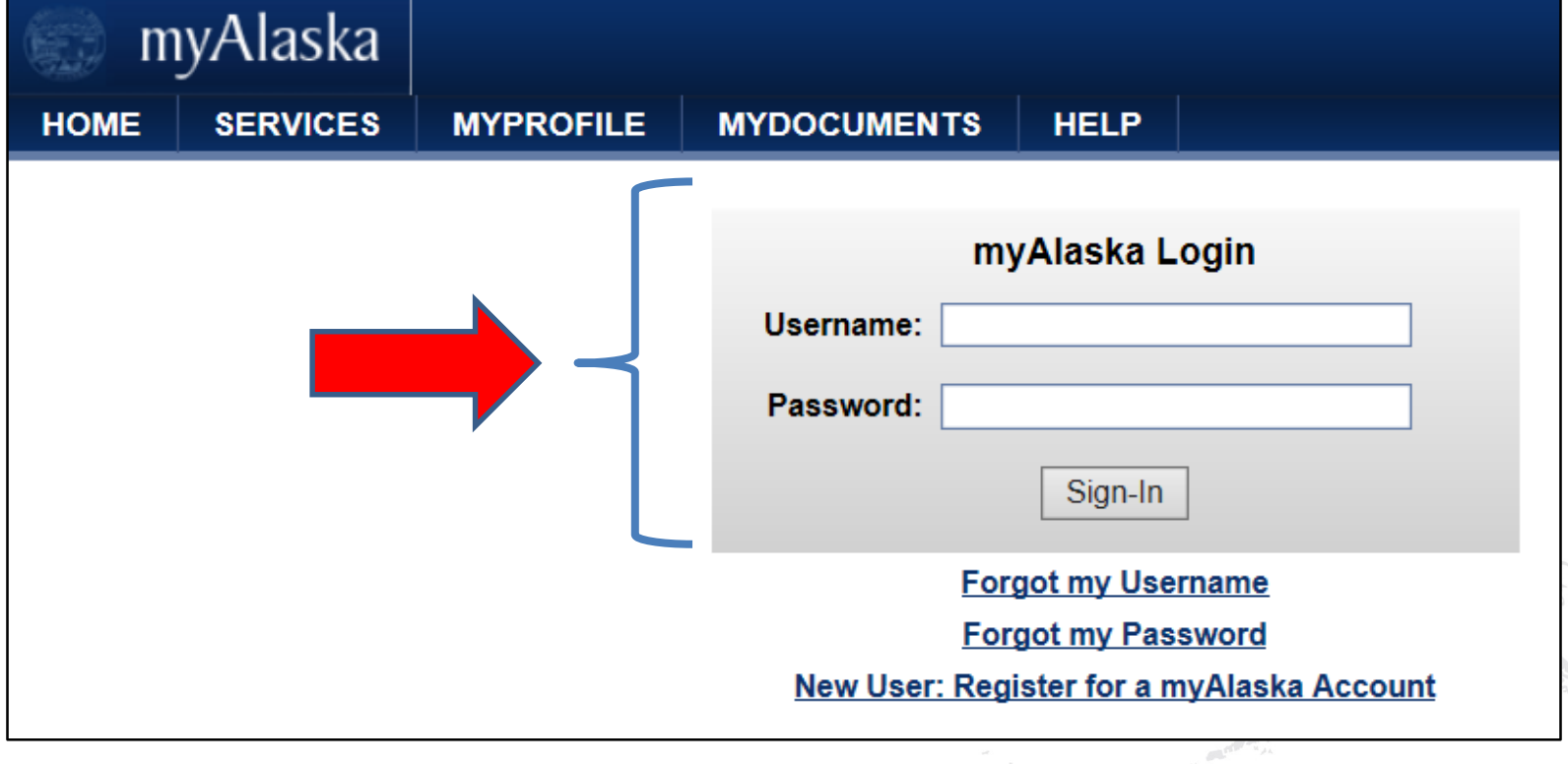

المراور المتعارب وبالما

# **Click on Voluntary Supplemental Benefits Open Enrollment 2020.**

### myRnB

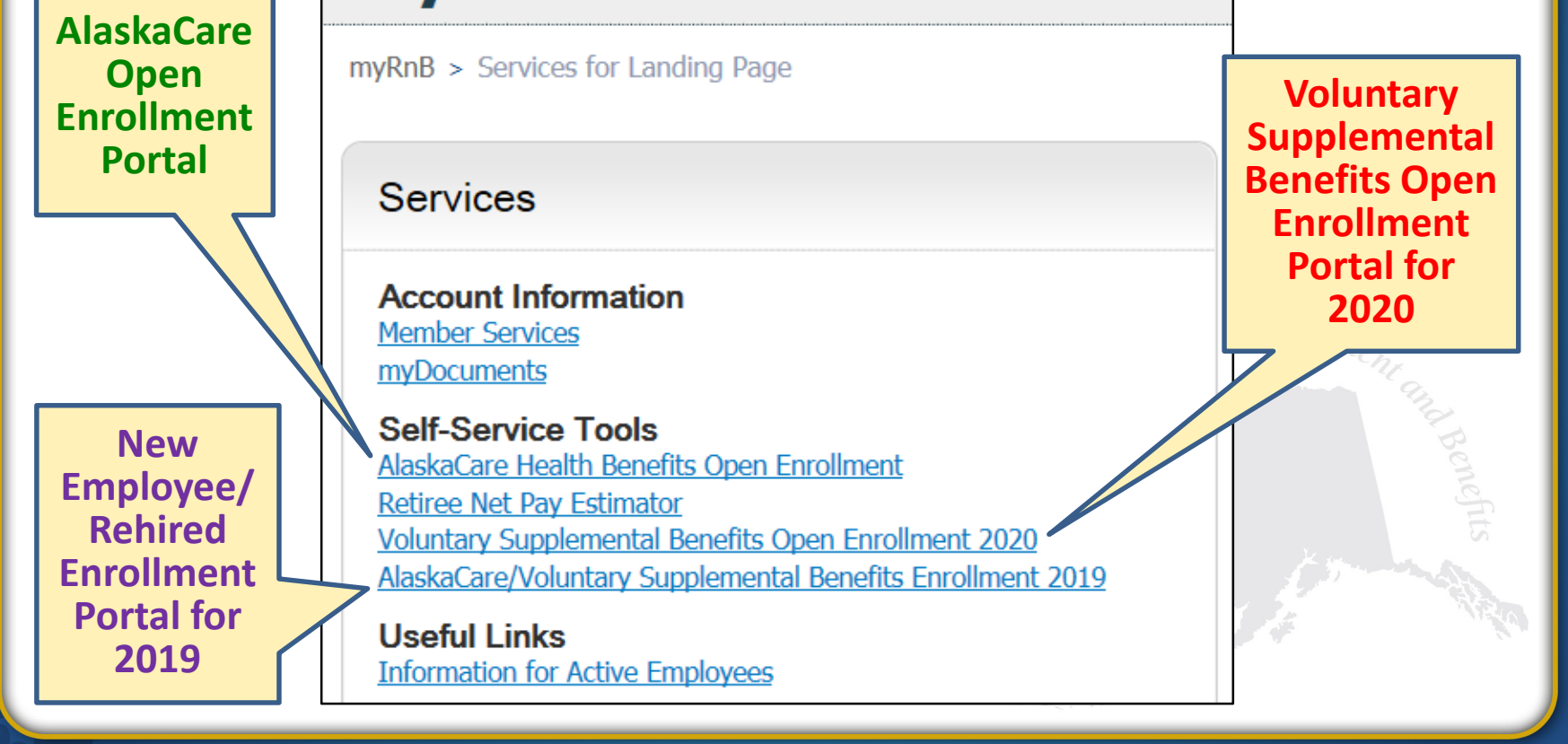

# Create your BenefitFocus account.

### Welcome to Benefitfocus!

Benefitfocus provides employers, insurance carriers and consumers a single Web-based platform for shopping, enrolling, managing and exchanging benefit information.

### Log in to your account

Username\*

Password\*

Log in

MARDED

Can't access your account? **Create an account** 

# **Complete your account setup.**

 $\sim$ 00

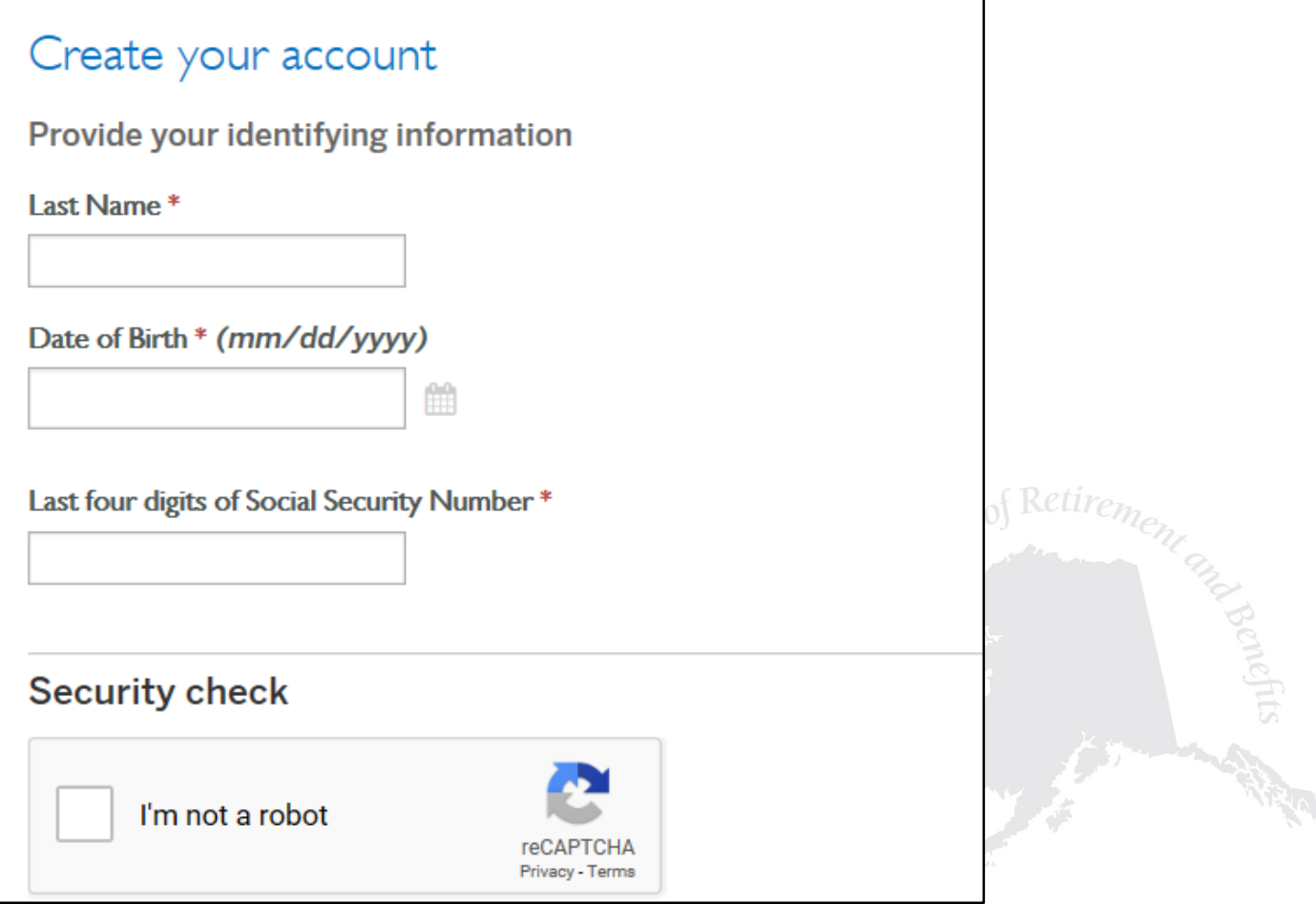

# Log into BenefitFocus.

### Welcome to Benefitfocus!

Benefitfocus provides employers, insurance carriers and consumers a single Web-based platform for shopping, enrolling, managing and exchanging benefit information.

### Log in to your account

Username\*

Password\*

Log in

A Shonelits

Can't access your account? **Create an account** 

### **Success!!!**

Member Welcome,

**Edit your benefits** 

**View message** 

### Welcome to the new platform for enrolling in the Voluntary Supplemental **Benefits and Select Life Insurance**

If you are currently enrolled in any of the Voluntary Supplemental Benefits or Select Life and want to continue coverage, you must positively enroll for the 2020 plan year during the open enrollment period. The benefits you are eligible for will be displayed in the new system. Benefits elected during this open enrollment period become effective January 1, 2020.

More Information is located: **Voluntary Benefit Open Enrollment for 2020** 

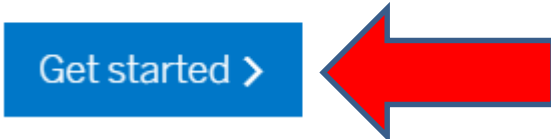

 $\mathcal{M} \rightarrow \mathcal{M}$ 

**If you have any questions about your Voluntary Supplemental Benefits or have issues with the BenefitFocus website, please contact the State of Alaska Voluntary Benefits Support Center at (844) 939-0543 or send an email to:**

**[SOABenefits@benefitfocus.com](mailto:SOABenefits@benefitfocus.com)**